# **Lecture 2 - Arrays**

Array is a container which can hold a fix number of items and these items should be of the same type. Most of the data structures make use of arrays to implement their algorithms.

#### **Array Representation**

Arrays can be declared in various ways in different languages. For illustration, let's take C array declaration.

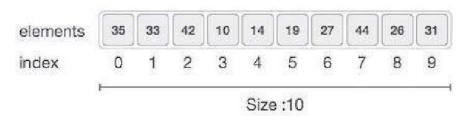

As per the above illustration, following are the important points to be considered.

- a. Index starts with 0.
- b. Array length is 10 which means it can store 10 elements.
- c. Each element can be accessed via its index. For example, we can fetch an element at index 6 as 19.

Basic Operations Following are the basic operations supported by an array.

- a. Traverse Prints all the array elements one by one.
- b. Insertion Adds an element at the given index.
- c. Deletion Deletes an element at the given index.
- d. Search Searches an element using the given index or by the value.
- e. Update Updates an element at the given index.

## **Insertion Operation**

Insert operation is to insert one or more data elements into an array. Based on the requirement, a new element can be added at the beginning, end, or any given index of array.

#### Example:

Let  $\underline{LA}$  be a Linear Array (unordered) with  $\underline{N}$  elements and  $\underline{K}$  is a positive integer such that  $\underline{K \le N}$ . Following is the algorithm where ITEM is inserted into the Kth position of LA –

- 1. Start
- 2. Set **J**=**N**
- 3. Set N = N+1
- 4. Repeat steps 5 and 6 while J >= K
- 5. Set LA[J+1] = LA[J]
- 6. Set J = J-1
- 7. Set LA[K] = ITEM
- 8. Stop

# **Deletion Operation**

Deletion refers to removing an existing element from the array and re-organizing all elements of an array.

Algorithm Consider  $\underline{LA}$  is a linear array with  $\underline{N}$  elements and  $\underline{K}$  is a positive integer such that K<=N. Following is the algorithm to delete an element available at the Kth position of LA.

- 1. Start
- 2. Set J=K
- 3. Repeat steps 4 and 5 while J < N
- 4. Set LA[J-1] = LA[J]
- 5. Set J = J+1
- 6. Set N = N-1
- 7. Stop

# **Search Operation**

You can perform a search for an array element based on its value or its index.

Algorithm Consider  $\underline{LA}$  is a linear array with  $\underline{N}$  elements and  $\underline{K}$  is a positive integer such that K<=N. Following is the algorithm to find an element with a value of ITEM using sequential search

- 1. Start
- 2. Set J=0
- 3. Repeat steps 4 and 5 while J < N
- 4. IF LA[J] is equal ITEM THEN GOTO STEP 6
- 5. Set J = J + 1
- 6. PRINT J, ITEM

Stop

LA=[10 52 5 87 96 5 3 ]

**ITEM=96** 

#### **Array of Two Dimensions**

Arrays can have higher dimension. There can be arrays of two dimension which is array of arrays. It is accessed with two index. Also there can be arrays of dimension higher than two.

## **Examples:**

A: array[1..3,1..4] of integer int [,] num = new int [3,4];

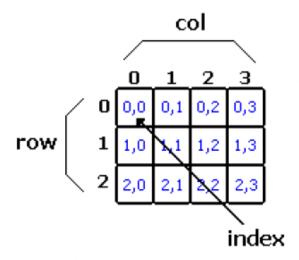

# **Initializing 2D-Array Elements**

int [,] a=new int [2,3] = { {1, 2, 3}, {4, 5, 6} };

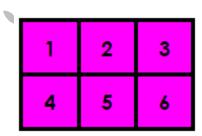

### **Example:**

Write C++ program, to read 4\*4 2D-array, then find the **summation** of the array elements.

```
namespace ConsoleApplication3
class Program
   static void Main(string[] args)
   {int [,] a=new int[4,4];
     int i, j, sum = 0;
     for (i = 0; i < 4; i++)
     for (j = 0; j < 4; j++)
        a[i,j]=int.Parse(Console.ReadLine());
     for (i = 0; i < 4; i++)
        for (j = 0; j < 4; j++)
          sum += a [i,j];
          Console. WriteLine("summation is: ",sum);
             for (i = 0; i < 4; i++)
                { for (j = 0; j < 4; j++)
                  Console. WriteLine(a[i,j]);
                }
   }
```